#### Library Learning for Neurally-Guided Bayesian Program Induction Kevin Ellis<sup>1</sup>, Lucas Morales<sup>1</sup>, Mathias Sablé-Meyer<sup>2</sup>,  $\mathsf{Arm}$ ando Solar-Lezama $^1$ , Joshua B. Tenenbaum $^1$

<sup>1</sup>: MIT. <sup>2</sup>: ENS Paris-Saclay.

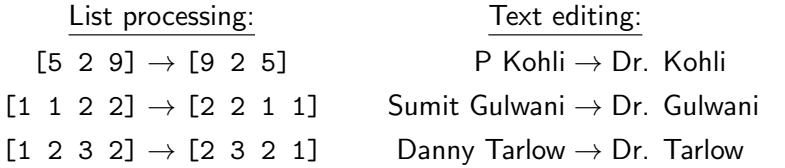

# Symbolic regression:

$$
ax^3 + bx^2 + \over cx + d \qquad a/(x - b)
$$

Explore/Compress/Compile  $(EC<sup>2</sup>)$  learns to solve programming tasks like these by growing a library of code and training a neural net to search for programs written using the library

Library learning

 $[7 \ 2 \ 3] \rightarrow [7 \ 3]$  $[1 \ 2 \ 3 \ 4] \rightarrow [3 \ 4]$  $[4 \ 3 \ 2 \ 1] \rightarrow [4 \ 3]$  Library learning

 $\begin{bmatrix} 7 & 2 & 3 \end{bmatrix} \rightarrow \begin{bmatrix} 7 & 3 \end{bmatrix}$  $\begin{bmatrix} 1 & 2 & 3 & 4 \end{bmatrix} \rightarrow \begin{bmatrix} 3 & 4 \end{bmatrix}$  $[4 \ 3 \ 2 \ 1] \rightarrow [4 \ 3]$ 

#### Library:

 $f_1(\ell,\mathbf{p}) = (\text{foldr }\ell \text{ nil } (\lambda \text{ (x a) (if (p x) (cons x a) a)}))$  $(f_1:$  Higher-order filter function) (Get elements x from  $\ell$  where (p x) returns true)

Library learning

### $[7 \ 2 \ 3] \rightarrow [7 \ 3]$  $\begin{bmatrix} 1 & 2 & 3 & 4 \end{bmatrix} \rightarrow \begin{bmatrix} 3 & 4 \end{bmatrix}$  $[4 \ 3 \ 2 \ 1] \rightarrow [4 \ 3]$

 $f(\ell) = (f_1 \ell (\lambda(x) > x 2)))$ 

#### Library:

 $f_1(\ell,\mathbf{p}) = (\text{foldr }\ell \text{ nil } (\lambda \text{ (x a) (if (p x) (cons x a) a)}))$  $(f_1:$  Higher-order filter function) (Get elements x from  $\ell$  where (p x) returns true)

Subset of 38 learned library routines for list processing

 $f_0(\ell,r) =$  (foldr r  $\ell$  cons) f<sub>0</sub>: Append lists r and  $\ell$  $f_1(\ell,\mathbf{p}) = (\text{foldr }\ell \text{ nil } (\lambda \text{ (x a)})$ (if (p x) (cons x a) a)))  $f_1$ : Higher-order filter function  $f_2(\ell) =$  (foldr  $\ell$  0 ( $\lambda$  (x a) (if  $(> a x)$  a x))) f<sub>2</sub>: Maximum element in list  $\ell$  $f_3(\ell,k) = (foldr \ell (is-nil \ell))$ (λ (x a) (if a a (= k x))))  $f_2$ : Whether  $\ell$  contains k

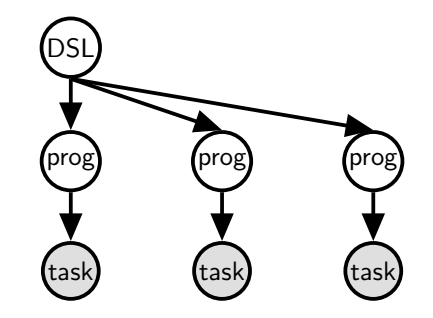

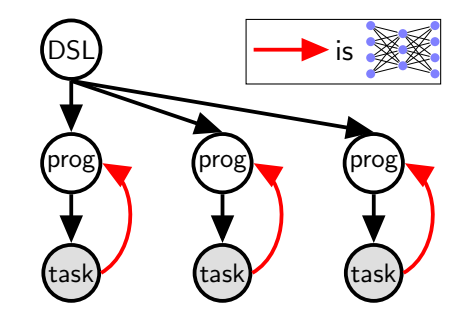

#### Explore: Infer programs, fixing DSL and neural recognition model

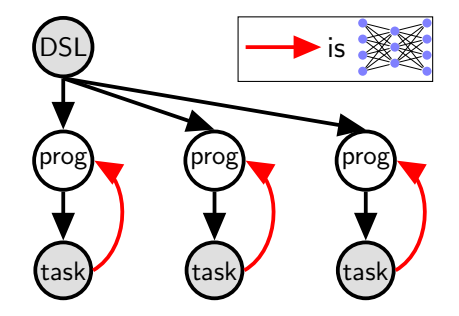

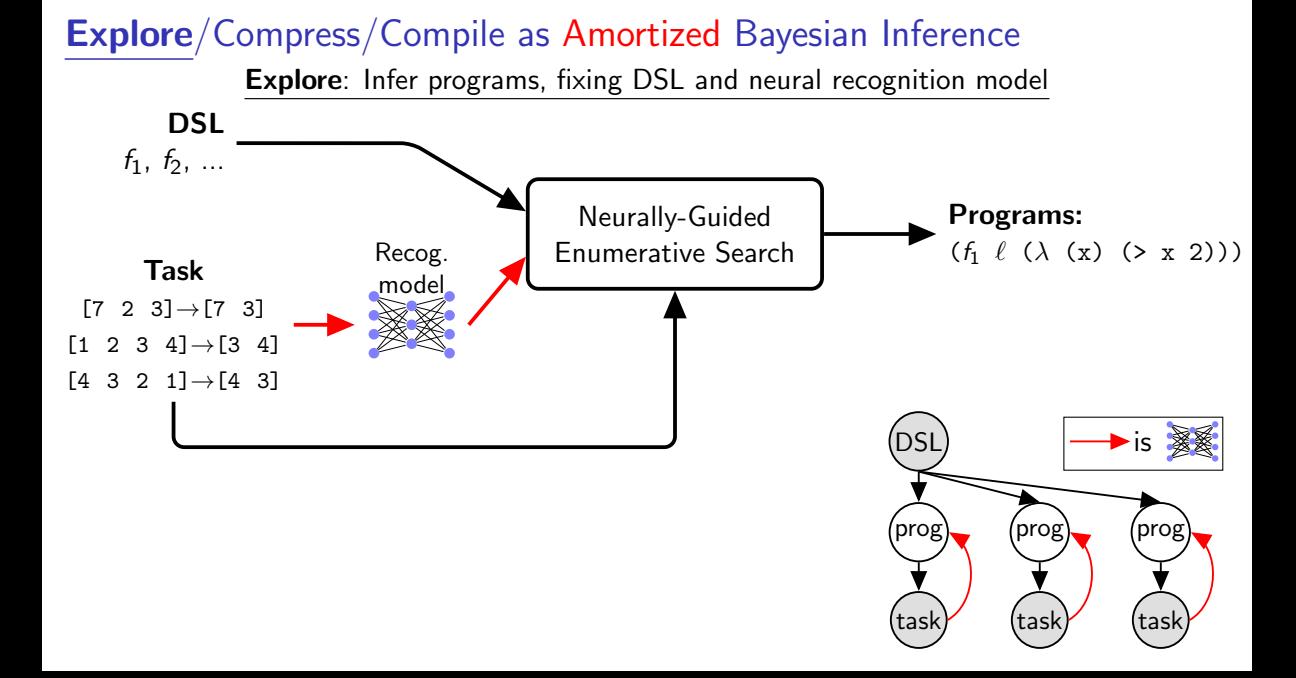

Compress: Update DSL, fixing programs

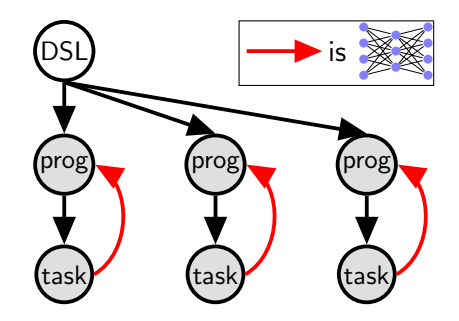

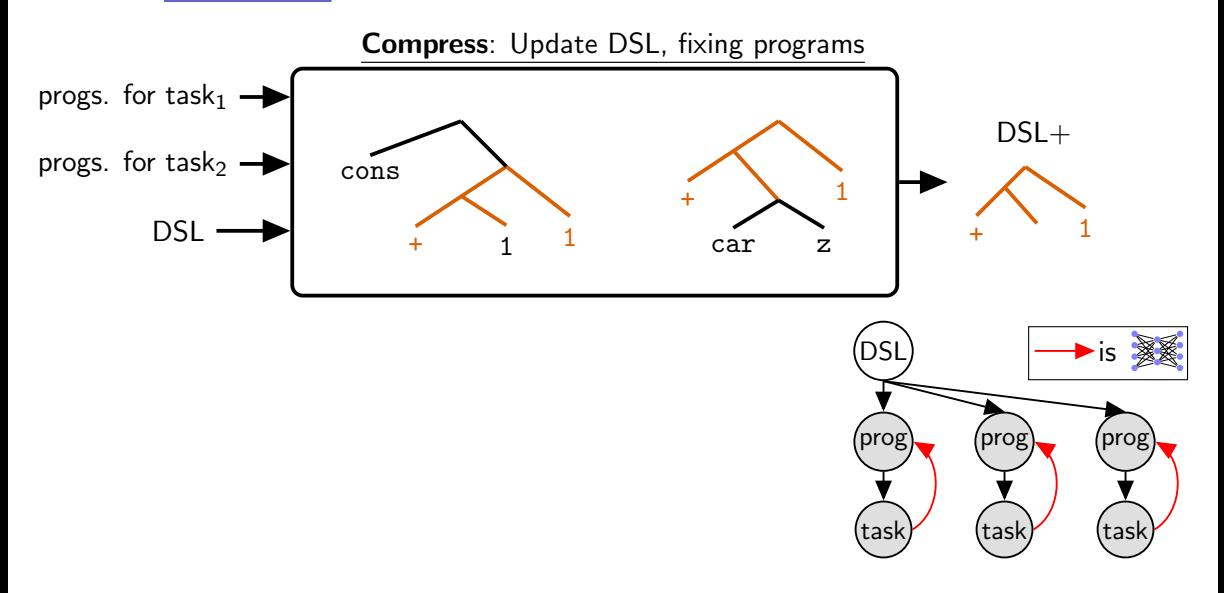

Compile: Train recognition model

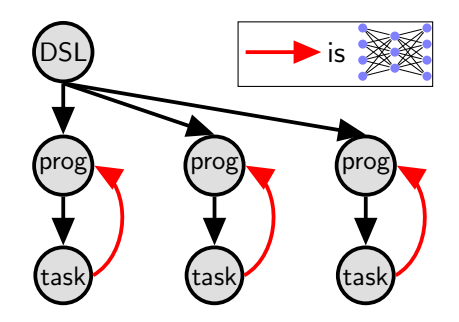

Compile: Train recognition model

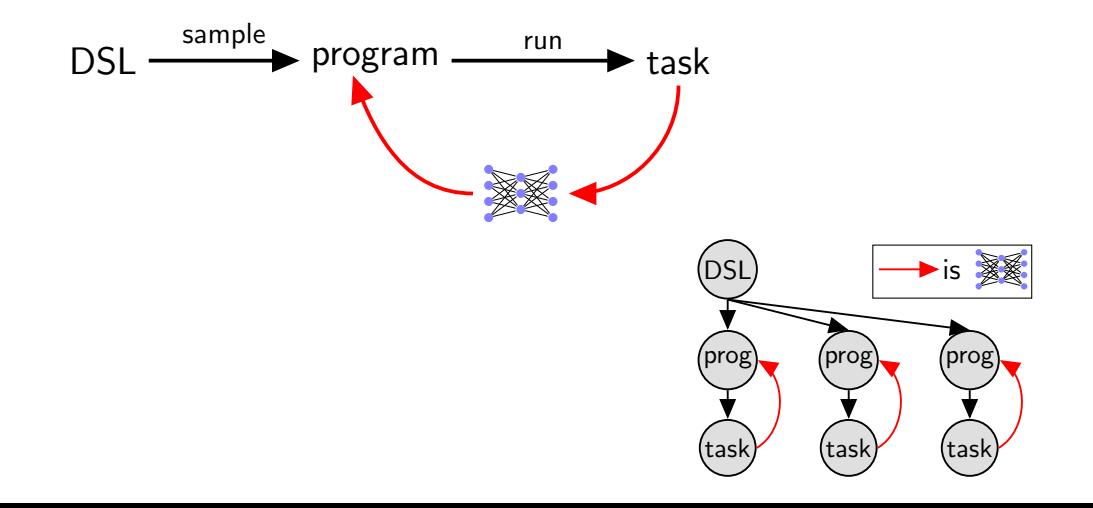

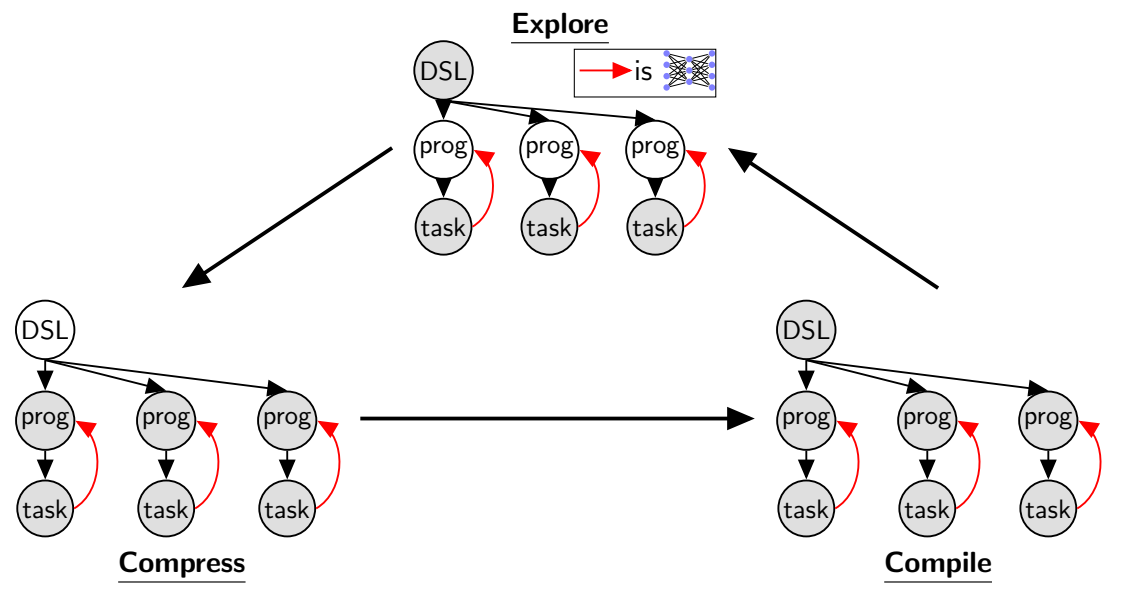

#### Domain: Text Editing

In the style of FlashFill (Gulwani 2012). Starts with map, fold, etc.

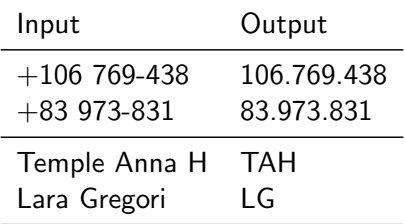

#### Text editing: Library learning builds on itself

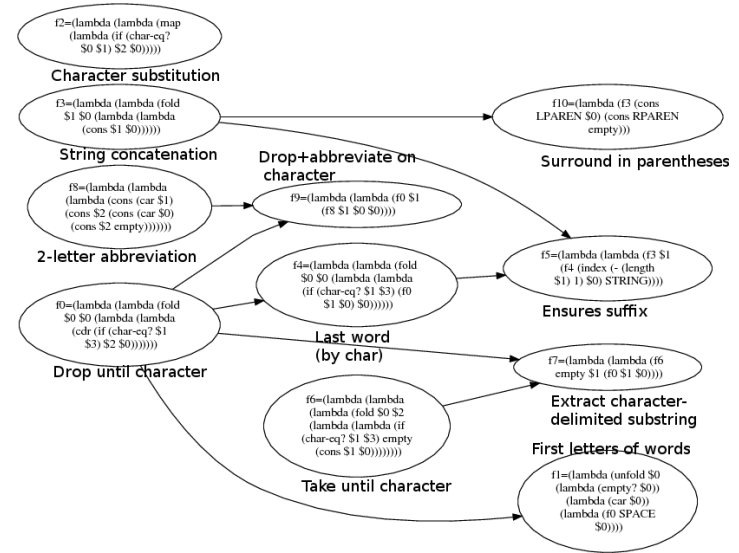

Learned DSL primitives over 3 iterations (3 columns). Learned primitives call each other (arrows).

#### Programs with numerical parameters: Symbolic regression from visual input

Fits parameters by autograd-ing thru program Recognition model looks at picture of function's graph

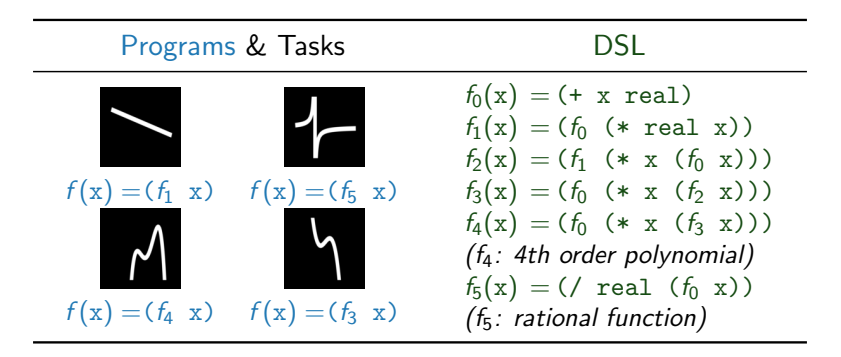

#### New domain: Generative graphics programs (Turtle/LOGO)

**÷**  $\circ$ o ÷

Training tasks: $\mathsf{e}_\mathsf{d}^\mathsf{D}$  $\circ$ ≁°  $\boxplus$  $\overline{\phantom{a}}$  $\circ$ 몸 ඛ  $\circ$  $\zeta$  $^{\circ}$   $^{\circ}$ ₩ ፟ዸ  $\mathcal{L}$ æ ᠲ  $\circ$  $\circ$ 889 ್ಲೇ  $\circ\,^\circ$ ,,,,,  $\alpha$  $\Delta$  $\delta^{\circ}_{\rm oo}$ 囙 ∰  $\circ$ ❀  $\triangle$  $\pmb{\mathsf{a}}$ L ∰ ₩  $\circ$  $\circ$  $\mathbin{\overset{\mathtt{o}}{\circ}}\mathbin{\overset{\mathtt{o}}{\circ}}\mathbin{\overset{\mathtt{o}}{\circ}}$ ው  $\delta_{\rm q}^{\rm Q}$ ₩ ξ  $\Gamma$ ☀

> $\Box$  $\mathbf{m}$

Ο  $\sim$   $\sim$   $\sim$ 

#### Generative graphics programs: Samples from DSL

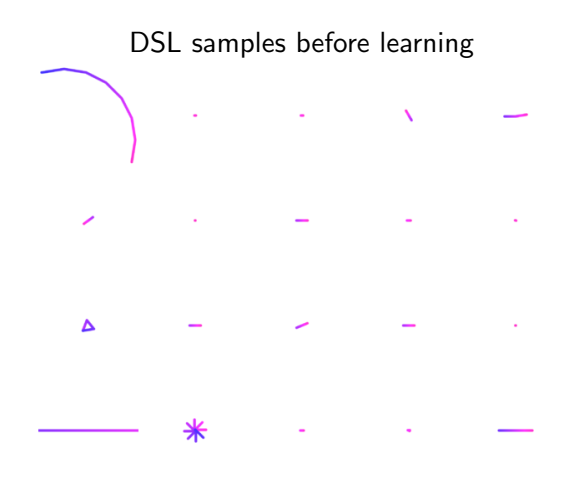

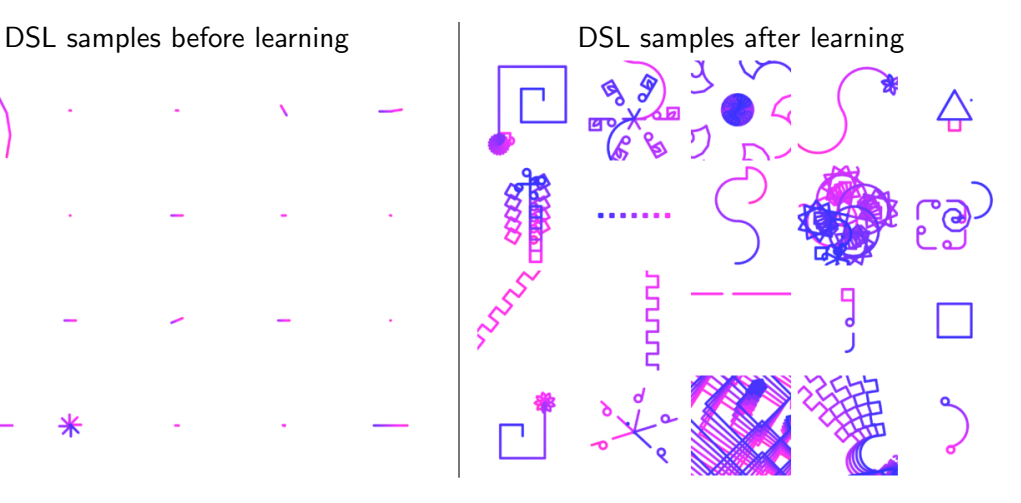

Generative graphics programs: Learned library contains parametric drawing routines

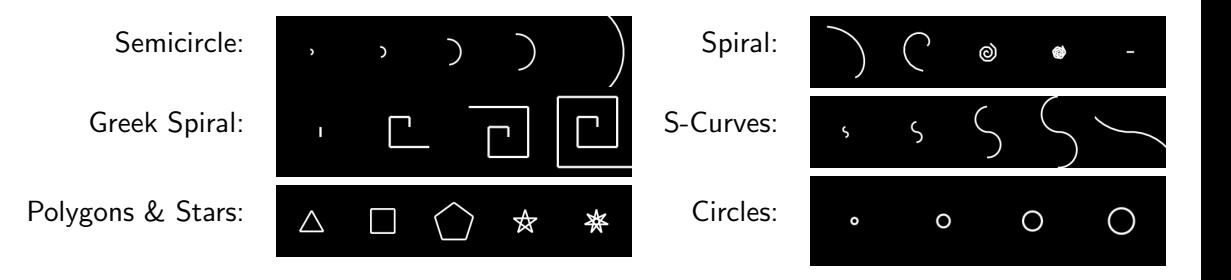

# Learning to program: Poster AB #24

```
f_2(p,f,n,x) = (if(p x) nil)Symbolic Regression
        \frac{\sinh(x) - \sinh(x)}{\sinh(x)}(f_2: unfold)
                                                                    f(x) = (f_6 \ x)f_3(i,1) = (if (= i 0) (car 1)f(x) = (f_1, x)(f_3 (f_1 i) (cdr 1))))(f_3: index)f(x) = (f_4 \ x) f(x) = (f_3 \ x)f_4(f,1,x) = (if (empty? 1) x)f_0(x) = (+ x \text{ real})(f (car 1) (f_4 (cdr 1))))f_1(x) = (f_0 \ (\star \ \text{real} \ x))f_2(x) = (f_1 \leftrightarrow x \ (f_0 \ x))(f_4: fold)f_3(x) = (f_0 \ (\star \ x \ (f_2 \ x)))f_4(x) = (f_0 \ ( \star \ x \ (f_3 \ x)))f_5(f,1) = (if (empty? 1) nil)(f_4: 4th order polynomial)f_5(x) = (7 \text{ real } x)(cons (f (car 1)) (f_5 (cdr 1)))
                                                     f_6(x) = (f_5 \ (f_0 \ x))(f_5: map)(f<sub>6</sub>: rational function)
```
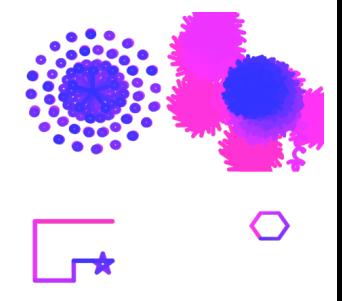